# PV227 GPU programming

#### Marek Vinkler

Department of Computer Graphics and Design

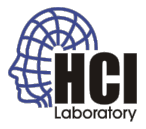

<span id="page-0-0"></span>B

 $4$  ロ }  $4$   $6$  }  $4$   $\geq$  }  $4$   $\geq$  }

#### **Textures**

- o procedural textures,
	- stripes,
	- bricks,
	- "random" (fractal).

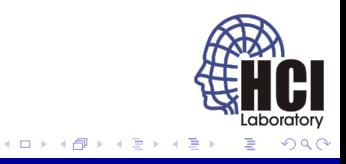

## Texture coordinates

- **o** usually model specific,
- red  $\rightarrow$  .s.
- green  $\rightarrow$  .t.

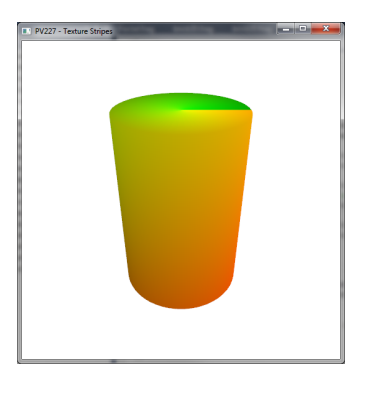

Figure: Visualization of texture coordinates

(ロ) (伊)

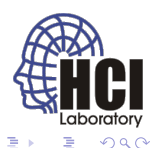

## Texture stripes

- interleave two colors in regular pattern,
- $\bullet$  divide the [0,1] s-coordinate into multiple [0,1] ranges.

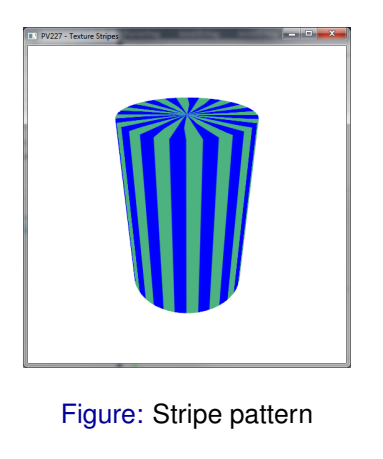

4日下 ×. 同

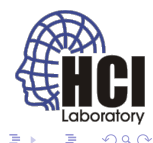

#### Texture stripes

- mix the two colors based on the position inside range,
- **•** smooth the transition.

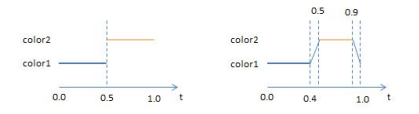

Figure: Taken from [lighthouse3d.com](http://www.lighthouse3d.com/wp-content/uploads/2013/02/textureFunction.jpg)

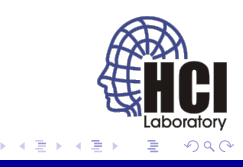

4日 8 同

#### Texture stripes

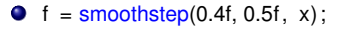

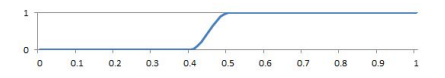

 $\bullet$  f = smoothstep(0.9f, 1.0f, x);

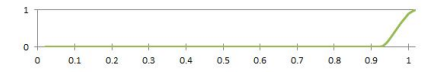

**•** f = smoothstep(0.4f, 0.5f, x) – smoothstep(0.9f, 1.0f, x);

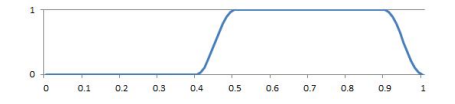

Figure: Taken from [lighthouse3d.com](http://www.lighthouse3d.com/tutorials/glsl-core-tutorial/glsl-core-tutorial-texture-coordinates/)

**←ロ ▶ ← 伊** ×

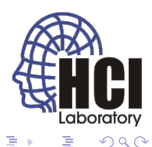

## Brick 2D

- **•** generating brick patter in 2D,
- **·** local space position or texture coordinate.

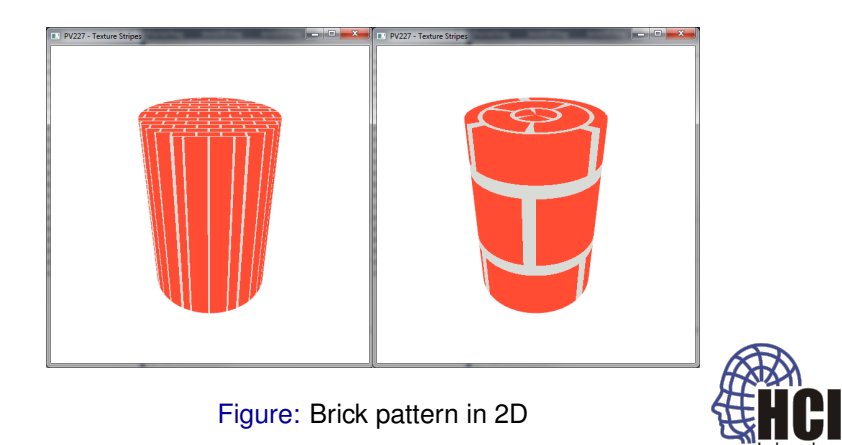

- □ ▶ - ← 向

## Brick 2D

- uniforms define the brick pattern,
- choose between the colors based on position relative to **BrickPct**.

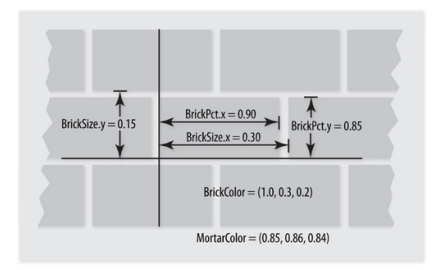

Figure: Taken from [pearsoncmg.com](http://ptgmedia.pearsoncmg.com/images/chap6_9780321637635/elementLinks/fig06-01.jpg)

**← ロ ▶ → 伊** ×

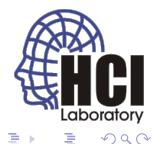

#### Brick 2D

- transform 3D space coordinates into 2D brick coordinates,
- compute the zigzag brick offset.

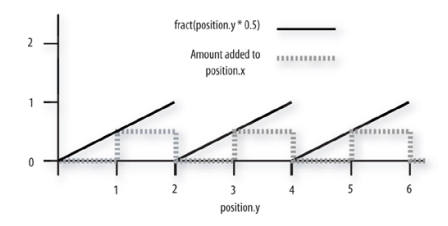

Figure: Taken from [pearsoncmg.com](http://ptgmedia.pearsoncmg.com/images/chap6_9780321637635/elementLinks/fig06-03-fract.jpg)

4日下 ×. 同

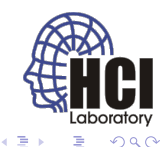

# Brick 3D

- **e** generate brick pattern in 3D,
- **·** local space position or texture coordinate.

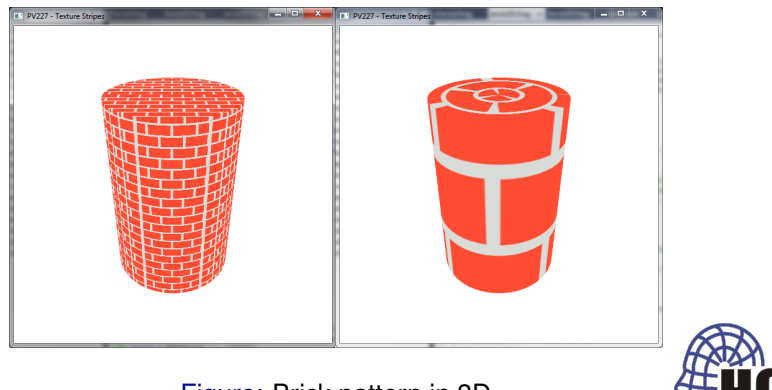

4日下 и

Figure: Brick pattern in 3D

## Brick 3D

• same algorithm,

#### ● zigzag brick offset needs logical XOR: A != B.

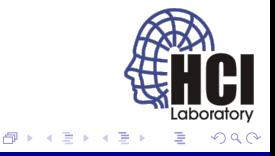

4日下 ×.

## **Fractals**

- repeating the same pattern over and over,
- often starts from random values.

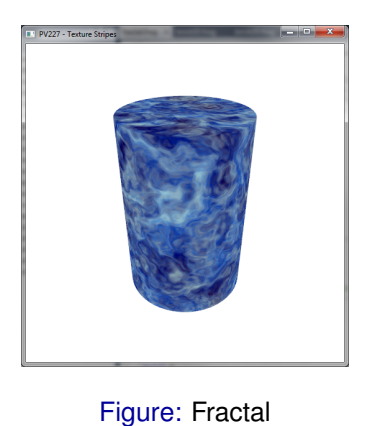

4日 8

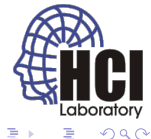

#### Fractional Brownian motion

- sum of a repeated pattern,
- half the amplitude, twice the frequency.

```
float fbm (vec3 p)
2 {
3 float f = 0. f;
 4 f += 0.5000f * cnoise(p); p *= 2.02f;
 5 f += 0.2500f * cnoise(p); p *= 2.03f;
6 f += 0.1250f * \text{conise(p)}; p * = 2.01f;
 7 f += 0.0625f * cnoise(p); p *= 2.04f;
|8| f /= 0.9375f;
9
10 return f;
11 }
```
÷.

医电影 医重新的

## Fractional Brownian motion

- fp =  $vec3(fbm(p));$
- ffp =  $vec3(fbm(p + fp))$ ;
- $\bullet$  fffp = vec3(fbm(p + ffp));

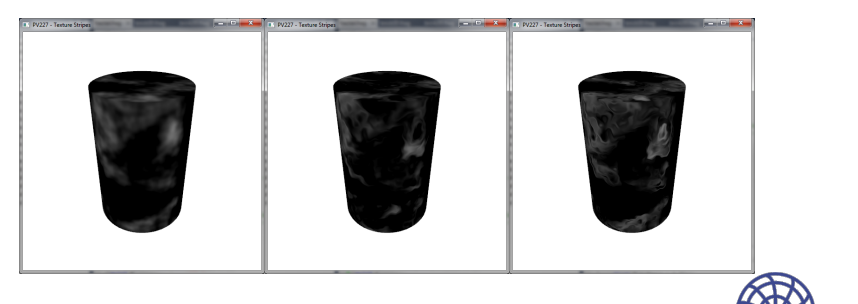

4日下 ∢ @

Figure: Increasingly detailed pattern

aborator

#### **Fractals**

- combination of fixed constants and fbms,
- coefficients for mixing colors,
- look into the source code.

<span id="page-14-0"></span>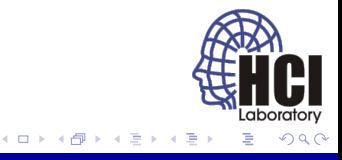